### **Evaluation du site kkraken16at.com**

Généré le 23 Juillet 2024 10:24

**Le score est de 42/100**

#### pagepeeker

### **Optimisation du contenu**

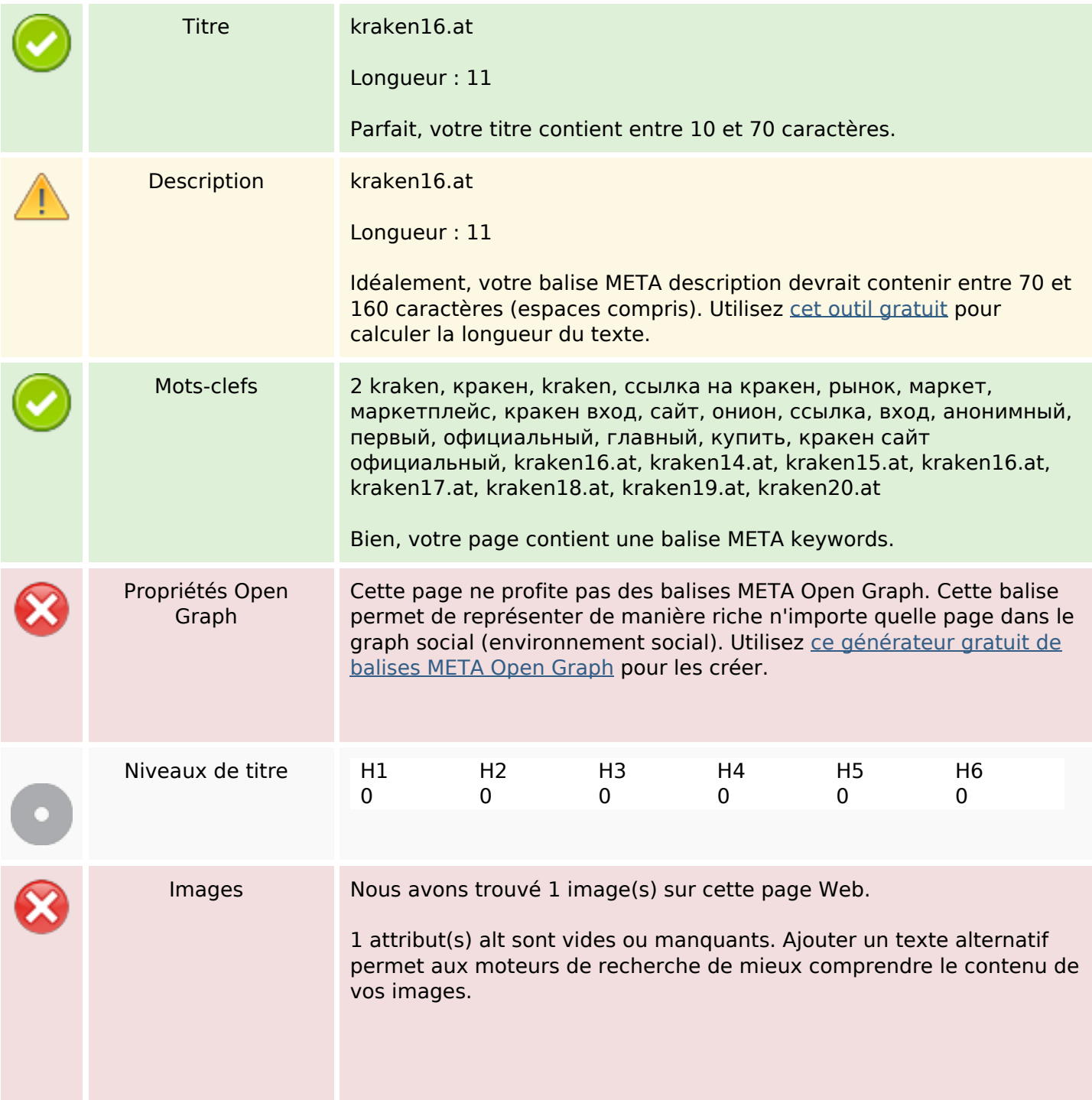

# Optimisation du contenu

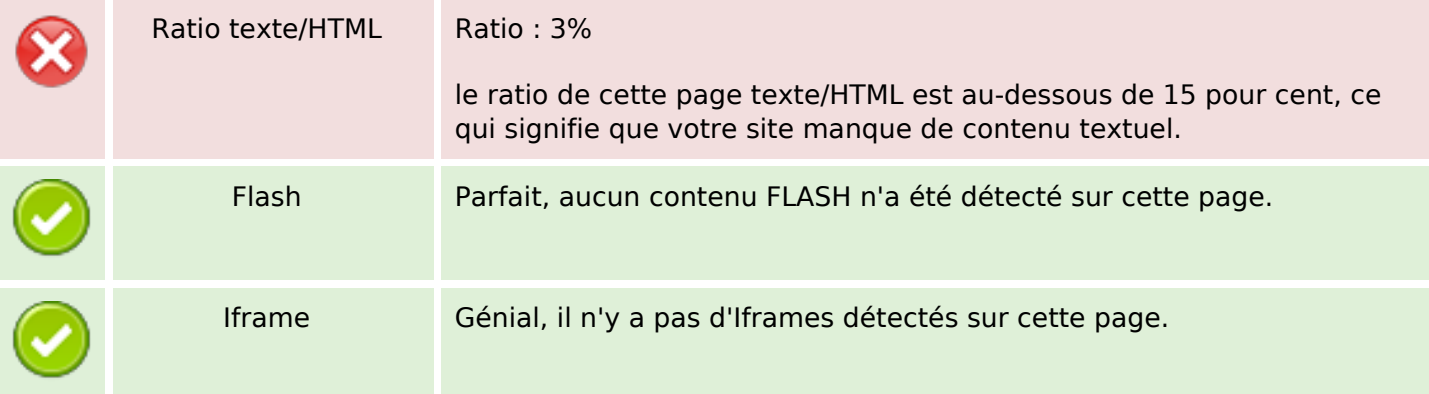

#### Liens

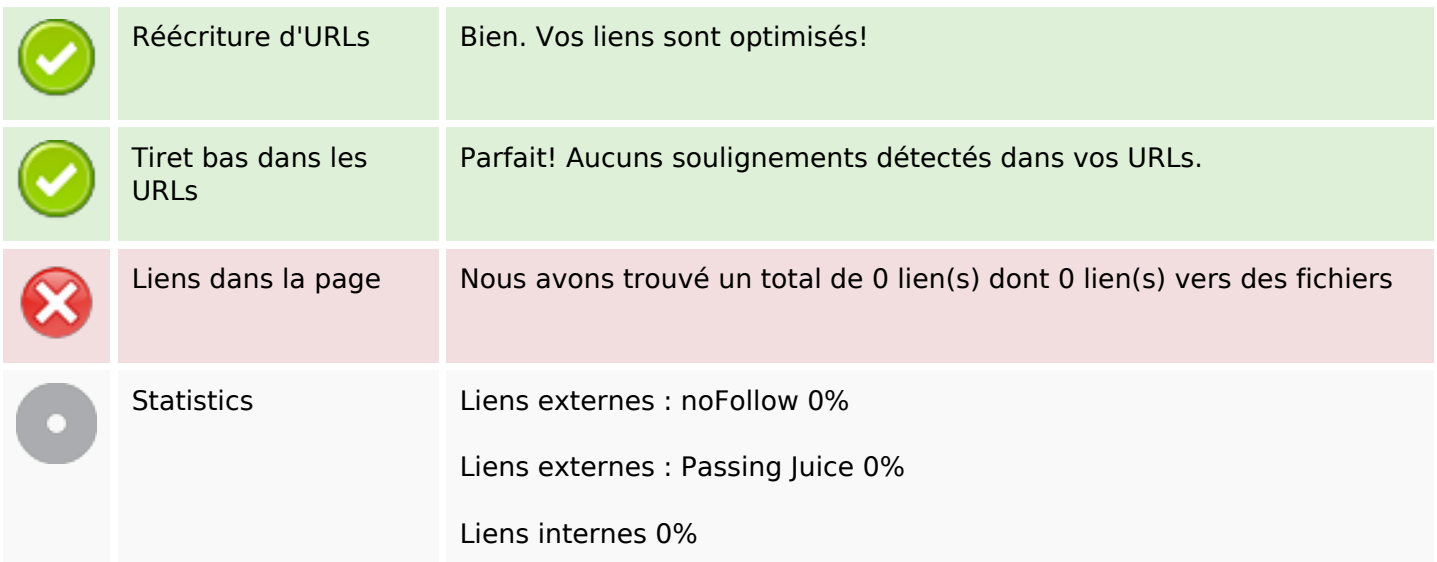

### Liens dans la page

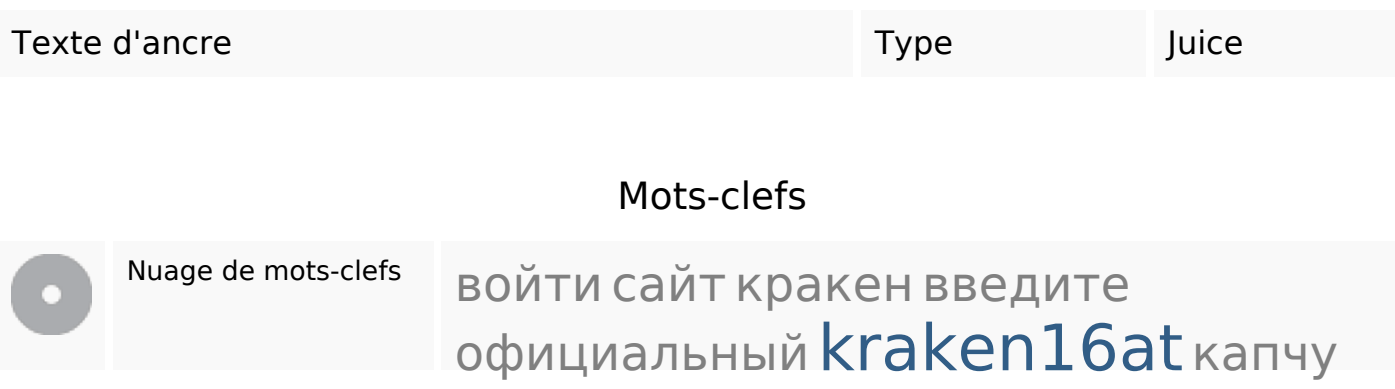

# **Cohérence des mots-clefs**

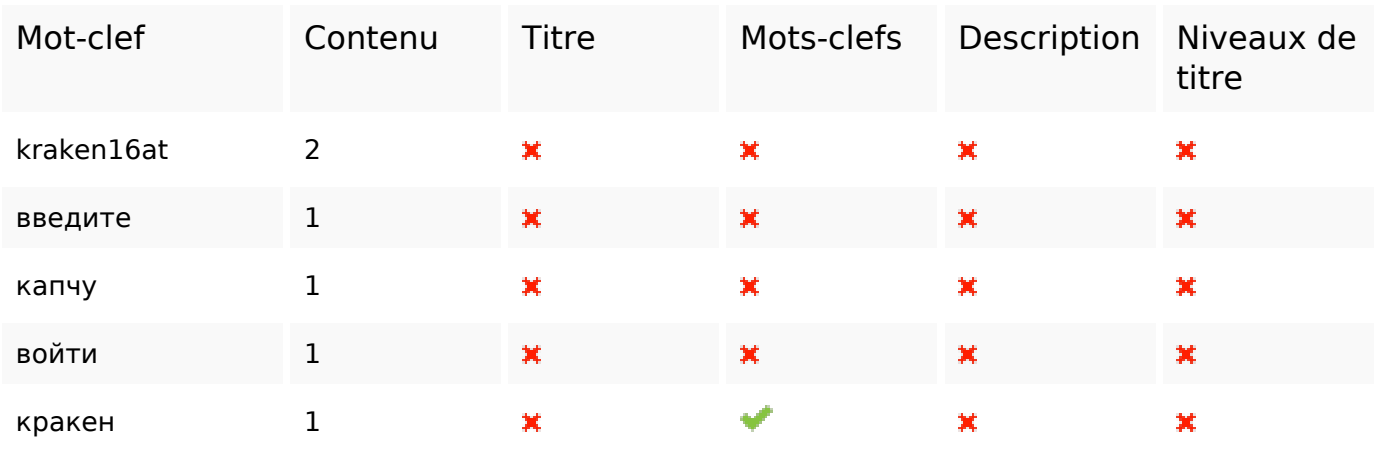

# **Ergonomie**

![](_page_2_Picture_107.jpeg)

### **Document**

![](_page_2_Picture_108.jpeg)

### **Document**

![](_page_3_Picture_111.jpeg)

### **Mobile**

![](_page_3_Picture_112.jpeg)

# **Optimisation**

![](_page_3_Picture_113.jpeg)

# **Optimisation**

Analytics. Il est souvent utile d'en rajouter un second, afin de confirmer les résultats du premier.